## <span id="page-0-0"></span>Klase (class) Objektno programiranje - 6. vježbe

dr. sc. Sebastijan Horvat

Prirodoslovno-matematički fakultet, Sveučilište u Zagrebu

9. travnja 2024. godine

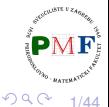

重

噴き

## Klase - definiranje vlastitih tipova podataka

- želimo def. tipove koji se ponašaju prirodno poput ugrađenih
- važno: ime, koje operacije podržava i gdje je def.

### **Primjer**.

```
#include <iostream> //zaglavlje iz stand. bibl.
#include "Polinom.h" //nije iz stand. bibl.
...
Polinom p, q;
cin \gg p \gg q;
cout \ll p + q;
...
```
2/44

重

澄後 メ唐を

# Primjer - izgradnja klase za račun klijenta u banci

Klijenta banke želimo identificirati id-jem (npr. "642986"), pratiti koliko ima na tekućem računu i koliko mu je dopušteno prekoračenje po tekućem računu.

```
struct Racun {
   string id;
   double saldo;
   double prekoracenje;
};
```
### **Primjer**.

```
Racun a;
a.prekoracenje = -1327.23;
cout << a.prekoracenje << " EUR" << endl;
```
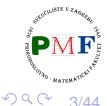

### in-class inicijalizacija

ako ne želimo *defaultne* vrijednosti pri stvaranju objekta (s {} ili =)

```
struct Racun {
   string id;
   double saldo = -3.98;
   double prekoracenje{-1327.23};
};
```
### **Primjer**.

```
Racun a, b;
a = b:
cout \ll b.id \ll endl
     \ll b.saldo \ll endl
     \ll b.prekoracenje \ll endl;
```
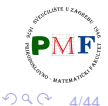

重

メイヨメ

# Pisanje vlastitih zaglavlja

- datoteka **Racun.h** (za korištenje klase u više datoteka)
- uočite zaštitu protiv višestrukog uključivanja
- **· uočite da nemamo** using namespace std;

```
#ifndef RACUN_H
#define RACUN_H
#include <string>
struct Racun {
   std::string id;
   double saldo = -3.98;
   double prekoracenje{-1327.23};
};
#endif
```
**o** upotreba:

```
#include "Racun.h"
...
Racun a, b;
```
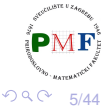

경계 지경기

# Pisanje sučelja (*interface*): Funkcije članice

deklarirane unutar, a definirane unutar (tada su *inline*) ili izvan tijela klase

```
struct Racun {
   std::string poziv_na_broj(){return "0000"+id;}
   std::string id;
   double saldo = -3.98;
   double prekoracenje{-1327.23};
};
ili:
struct Racun {
   std::string poziv_na_broj();
   ...
};
std::string Racun::poziv_na_broj() {
   return "0000" + id;
}
                                         경계 지경기
                                                重
                                                  2Q
```
## Implicitan parametar funkcije: this

- **·** po *defaultu* konstantan pokazivač na nekonst. verziju tipa klase
- **•** prethodna funkcija je zapravo (s implicitnim parametrom Racun \*const this):

```
std::string Racun::poziv_na_broj() {
   return "0000" + this->id;
}
```
**Primjer**. Zašto se sljedeći kod ne kompajlira?

```
Racun a;
a.id = "1234";
const Racun b = a;
\text{cout} \ll b.id \ll \text{endl};
\text{cout} \ll \text{b}.\text{poziv} na \text{broj}() \ll \text{endl}; \chi
```
7/44

```
struct Racun {
   std::string poziv na broj() const;
   ...
};
std::string Racun::poziv_na_broj() const {
   return "0000" + id;
}
```
 $\bullet$  sad ne možemo mijenjati  $\star$ this:

```
std::string Racun::poziv_na_broj() const {
   id = "abc"; Xreturn "0000" + id;
}
```
8/44

きょうきょ

**Funkcija** dodaj (funkcija koja "vraća this")

```
struct Racun {
   Racun& dodaj(const Racun&);
   ...
   double saldo = -3.98;
};
Racun& Racun::dodaj(const Racun& desni){
   saldo += desni.saldo;
   return *this;
}
```
**Primjer**.

```
Racun a, b;
b.saldo = 100;a.dodaj(b).dodaj(b);
cout << a.saldo << endl;
```
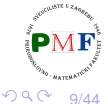

重

경어 지금에

## Funkcije koje su samo konceptualno dio klase

● obično deklarirane (ali ne i definirane) u istom zaglavlju s klasom

```
#define RACUN_H
```
#ifndef RACUN\_H **Sucelje: ˇ Racun.h**

```
#include <iostream>
#include <string>
```

```
struct Racun {
   std::string poziv_na_broj() const;
   Racun& dodaj(const Racun&);
   std::string id;
   double saldo = -3.98;
   double prekoracenje{-1327.23};
};
```
**std::istream &unos(std::istream &, Racun &); std::ostream &ispis(std::ostream &, const Racun &);** #endif (重)→ (重)→ 重。  $2990$ 10/44

## <span id="page-10-0"></span>Funkcije za unos i ispis

```
#include <iostream> Implementacija: Racun.cpp
#include <string>
#include "Racun.h"
using namespace std;
istream &unos(istream &is, Racun &r) {
   is \gg r.id \gg r.saldo;return is;
}
ostream &ispis(ostream &os, const Racun &r) {
   \cos \ll r.id \ll " \ll r.saldo \ll " "
      << r.prekoracenje;
   return os;
}
string Racun:: poziv na broj() const {
   return "0000" + id;
}
                                               重
```
11/44

 $290$ 

<span id="page-11-0"></span>Implementacija (nastavak) i klijentski program

```
Racun& Racun::dodaj(const Racun& desni){
   saldo += desni.saldo;
   return *this;
```
}

#include<string> #include "Racun.h" using namespace std;

```
int main() {
```

```
Racun a;
unos(cin,a);
```
**ispis(cout,a) << endl;** return 0;

#include<iostream> **Klijentski program: zad.cpp**

**Primjer.** (unos i ispis):

ab12 100.34 ab12 100.34 -1327.23

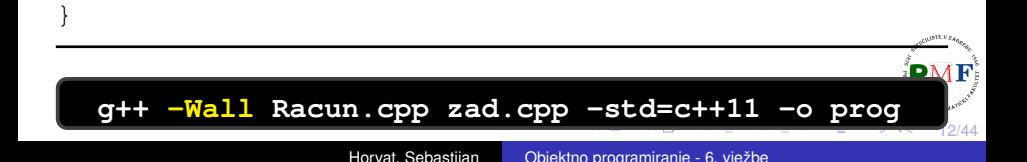

### <span id="page-12-0"></span>Konstruktori

- $\bullet$  isto ime kao klasa; ne mogu se deklarirati kao const (jer objekt svoju "konstantnost" dobiva tek kad konstruktor završi)
- ako ne želimo *defaultni* konstruktor, možemo napisati svoj:

```
struct Racun {
   Racun(const std::string &, double, double);
   ...
};
```

```
Racun::Racun(const string &s, double iznos,
             double placa)
{
   id = s;saldo = iznos;
   prekoracenje = -1.5 * placa;
}
```
13/44

ミド イヨト

重 やすく

```
Racun a("A123",100,950.16);
ispis(cout, a) \ll endl;
Racun b; ✗
```
izgubili smo *defaultni* konstruktor - ako ga i dalje želimo:

```
struct Racun {
   Racun() = default;
   Racun(const std::string &, double, double);
   ...
};
```
Napomena: Ako u klasi koristimo neku drugu klasu koja treba eksplicitni konstruktor, defaultni nam neće biti dobar!

14/44

Þ めへく

```
Racun::Racun(const string &s, double iznos,
              double placa)
{
   id = s;saldo = iznos;
   prekoracenje = -1.5 \times placa;
}
```
● umjesto prethodnog, možemo navesti članove strukture (ne nužno sve!) i njihove početne vrijednosti:

```
Racun::Racun(const string &s, double iznos,
             double placa) : id(s), saldo(iznos),
             prekoracenje(-1.5 * placa) { };
```

```
struct Racun {
   Racun(const std::string &);
   Racun(std::istream &);
   ...
}
```
● jedan dobiva string za id, a drugi stream s kojeg čita podatke

```
Racun::Racun(const string &s) : id(s) { };
Racun::Racun(istream &is) {
   unos(is, *this);
}
```
Racun a("A123",100,950.16), b("B0"), c(cin); 重  $290$ 16/44

- **•** cijeli ili dio svog posla povjeravaju drugom konstruktoru
- **•** mogli smo napisati ovako (drugi je delegirajući):

```
Racun::Racun(const string &s, double iznos,
      double placa) : id(s), saldo(iznos),
             prekoracenje(-1.5 * placa) { };
```
Racun::Racun(const string &s): **Racun(s,0,1000)**{ };

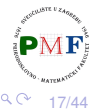

# Kontrola pristupa

• korisnik trenutno može mijenjati članove klase bez korištenja sučelja koje smo napisali

```
Racun a("E3A2");
a.saldo = 5420.15;
```
- **public** članovi = sučelje (dostupno svim dijelovima programa)
- **private** članovi = enkapsulacija (skrivanje) implementacije (dostupno samo funkcijama članicama)

Koji je *defaultni* pristup:

**e** struct - javni **class** - privatni

イロト イタト イミト イミト

Glavne prednosti enkapsulacije:

- korisnik nenamjerno pokvari stanje enkapsul. objekta
- promjena implementacije enkapsulirane klase ne mijenja kod kojim se korisnik koristi

18/44

# Kontrola pristupa na našem primjeru

### **class** Racun { **public:**  $Racun() = default;$ Racun(const std::string &, double, double); Racun(const std::string &); Racun(std::istream &); std::string poziv\_na\_broj() const; Racun& dodaj(const Racun&); **private:** std::string id; double saldo  $= -3.98$ ; double prekoracenje{-1327.23};

};

Racun a("E3A2"), b; a.dodaj(b);  $\checkmark$ b.saldo =  $1500.50$ ;  $\bm{X}$ 重  $290$ 19/44

## Napomena: Odlučivanje o kontroli pristupa

 $\bullet$  ako želimo da funkcija poziv na broj nije namjenjena općoj upotrebi (tj. samo je dio implementacije) - i nju bi stavili kao privatnu

**class** Racun { **public:** ...

...

};

**private:** std::string poziv na broj() const;

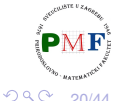

**Problem**. Kod se ne kompajlira - funkcije poput funkcije unos nisu članice klase, ali su dio sučelja:

```
istream &unos(istream &is, Racun &r) {
   is \gg r.id \gg r.saldo;
   return is;
}
```
Kako će klasa dopustiti drugoj funkciji pristup svojim ne- $\text{public}$ članovima:

**o** dodamo deklaraciju te funkcije i ključnu riječ friend u klasu

**Napomena**: to ne znači da su to sad članovi naše klase ni da na njih utječe kontrola pristupa!

21/44

Þ つく

## unos i ispis kao prijatelji naše klase

```
class Racun {
 friend std::istream &unos(std::istream &, Racun &);
 friend std::ostream &ispis(std::ostream &, const Racun &);
 public:
     Racun() = default;Racun(const std::string &, double, double);
     Racun(const std::string &);
     Racun(std::istream &);
     std:: string poziv na broj() const;
     Racun& dodaj(const Racun&);
 private:
     std::string id;
     double saldo = -3.98;
     double prekoracenje{-1327.23};
};
std::istream &unos(std::istream &, Racun &);
std::ostream &ispis(std::ostream &, const Racun &);
                                         御 > スミ > スミ > ニミ
                                                       299
```
# Definiranje vlastitih lokalnih imena za tipove

- **želimo da korisnik koristi to ime pa stavili** public
- ne želimo da korisnik zna da koristimo double za iznose
- ⇒ skrivamo detalje implementacije od korisnika

```
class Racun {
  ...
 public:
      typedef double valuta;
      //ili: using valuta = double;
      ...
      Racun(const std::string &, valuta, valuta);
      ...
  private:
      ...
      valuta saldo = -3.98;
      valuta prekoracenje{-1327.23};
};
                                                    \triangleright \rightarrow \equiv \rightarrow重
                                                              QQ
```
# Definiranje vlastitih lokalnih imena za tipove (nastavak)

**o** promiena u Racun.cpp:

Racun::Racun(const string &s, valuta iznos, valuta placa) : id(s), saldo(iznos), prekoracenje( $-1.5 \times$  placa) { };

primjer upotrebe u klijentskom programu (main funkcija):

```
Racun:value placa;
cin \gg placa;
Racun a("1234",0,placa);
ispis(cout, a) \ll endl;
```
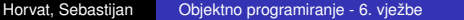

경제 제공에

重

# Umetnute (*inline*) funkcije

- manje funkcije je bolje imati kao *inline* npr. poziv\_na\_broj
- po *defaultu* je tako ako ju definiramo unutar klase

```
class Racun {
   ...
   std::string poziv_na_broj() const {
       return "0000" + id;
    }
   ...
};
```
umjesto toga, možemo (zbog preglednosti) eksplicitno deklarirati funkciju kao *inline*

```
class Racun {
    ...
   inline std::string poziv na broj() const;
    ...
};
                                                重
                                                  290メメモト
                                                       25/44
```
# Primjer, problem i rješenje

u main funkciji:

```
Racun a("1234",0,1050.12);
cout \ll a.poziv na broj() \ll endl;
```
**•** problem pri kompajliranju:

*In file included from zad.cpp:3:0: warning: inline function 'std::\_\_cxx11::string Racun::poziv\_na\_broj() const' used but never defined*

- $\bullet$  isprobati:  $q++ -c$  Racun.cpp,  $q++ -c$  prog Racun.cpp, g++ -c zad.cpp
- **rješenje: premjestimo iz** Racun.cpp **u** Racun.h (usput morali dodati i  $std:$ : prije string)

|std::|string Racun::poziv\_na\_broj() const return "0000" + id; } ④重 8 ④重 8 ℃ 造  $2Q$ 26/44

# Preopterećivanje funkcija članica

- isto ime (u istom dosegu!) s različitim parametrima (broj/tipovi)
- ne želimo osmisliti (i zapamtiti) novo ime koje postoji samo zati da bi kompajler shvatio koju funkciju treba zvati

```
class Racun {
    ...
   Racun& dodaj(const Racun&);
   Racun& dodaj(valuta);
    ...
```

```
};
```

```
Racun& Racun::dodaj(valuta br) {
   saldo += br;
   return *this;
}
```
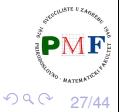

メイモト

### u funkciji main:

vector<Racun> v{Racun("1234",0,1050),Racun()}; **v[0].dodaj(v[1]).dodaj(100);** ispis(cout, v[0])  $\ll$  endl; //1234 96.02 -1575

- **·** funkcije koje vraćaju referencu su lijeve vrijednosti (*Ivalues* ne vracaju kopiju objekta) ´
- $\Rightarrow$  gornjom konkatenacijom izvršili na istom objektu više radnji

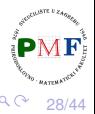

### <span id="page-28-0"></span> $mutable$  članovi

želimo pratiti u koliko je transakcija sudjelovao pojedini objekt:

```
class Racun {
         ...
     private:
        size_t br_transakcija = 0;
         ...
 };
Racun& Racun::dodaj(|const| Racun& desni) {
   ++br_transakcija;
   ++desni.br_transakcija; //Problem!
   saldo += desni.saldo;
   return *this;
}
Racun& Racun::dodaj(valuta br) {
   ++br_transakcija;
   saldo += br;
   return *this;
}
                                            重
                                              つくい
                                                  29/44
```
## <span id="page-29-0"></span>Rješenje: ključna riječ mutable

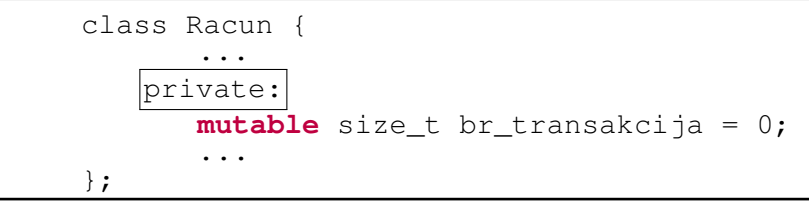

```
ostream &ispis(ostream &os, const Racun &r) {
   os \ll r.id \ll " " \ll r.saldo \ll " "
      << r.prekoracenje << " ("
      << r.br_transakcija << ")";
   return os;
}
Racun a("1234",0,1050.12),b; zad.cpp
```

```
a.dodaj(b);a.dodaj(100);
ispis(cout, a) \ll endl; //1234 96.02 -1575.18 (2)
ispis(cout, b) \ll// -3.98 -1327.23 (1)
                                               29930/44
```
# <span id="page-30-0"></span>Funkcija za ispis stanja računa

**•** mogli bismo (no nećemo!) dodati sljedeću funkciju za ispis stanja na računu:

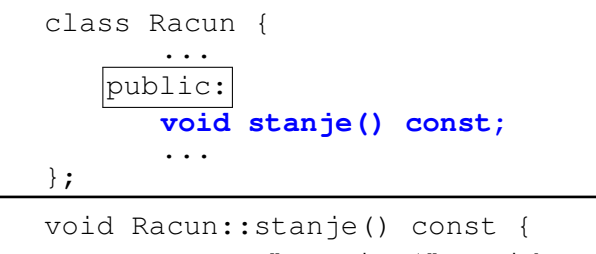

$$
\begin{array}{rcl}\n\text{cout} & \ll \text{"Stanje} \ (\text{" & < id & < "}) = \text{"} \\
& \ll \text{saldo} & \ll \text{" EUR."} & \ll \text{endl}\n\end{array}
$$

sada bi za Racun a("abc"); mogli napraviti

```
a.dodaj(100).stanje(); ✓
```
ali ne i (Zašto?)

}

**a.stanje().dodaj[\(1](#page-29-0)[00](#page-31-0)[\);](#page-30-0)** [✗](#page-43-0)

### <span id="page-31-0"></span>Popravak: Funkcija koja vraća  $\star$ this

```
class Racun {
        ...
   public:
       Racun& stanje() const;
        ...
};
```

```
Racun &Racun::stanje() const {
     cout \ll "Stanje (" \ll id \ll ") = "
           \ll saldo \ll " EUR." \ll endl;
     return *this;
}
```
● no, za Racun a ("abc"); i dalje ne radi (Zašto?)

```
a.stanje().dodaj(100); ✗
```
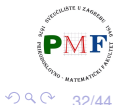

# Preopterecivanje pomoću const

- o problem je što cont verzija funkcije stanje vraća referencu na const ( $\Rightarrow$  na tome ne možemo pozvati funkciju dodaj)
- **·** preopteretimo funkciju dodaj const verzija za const objekte, a neconst verzija bolje odgovara za neconst objekte
- dodali parametar da možemo iskoristiti funkciju i za npr. ispis u datoteku, te pomocnu funkciju (da ne ponavljamo kod) ´

class Racun {

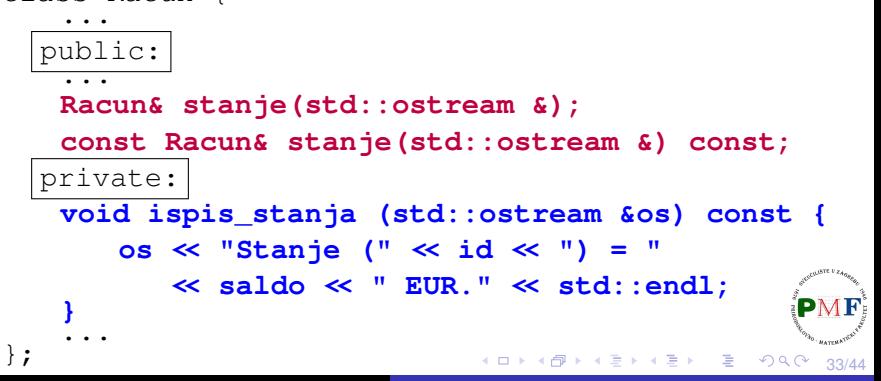

Preopterecivanje pomoću const (nastavak)

```
Racun &Racun::stanje(std::ostream &os) {
   ispis_stanja(os);
   return *this;
}
const Racun &Racun::stanje(std::ostream &os) const
{
   ispis_stanja(os);
   return *this;
}
```

```
Racun a("abc");
const Racun b("def",10,500);
a.stanje(cout).dodaj(100).stanje(cout);
b.stanje(cout);
```
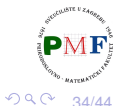

- **•** klasa koja će pamtiti korisnikov id (npr. OIB), ime, prezime i sve njegove račune
- **o dodamo u Racuni.h:**

```
class Korisnik {
 public:
   Korisnik(const std::string &o, const
      std::string &i, const std::string &p,
      const Racun &r) : oib(o), ime(i),
                          prezime(p) {
          racuni.push_back(r);
   }
 private:
   std::string oib, ime, prezime;
   std::vector<Racun> racuni;
};
```
35/44

경 > K 경 )

重

 $290$ 

# Klasa Korisnik - funkcija za ispis računa korisnika

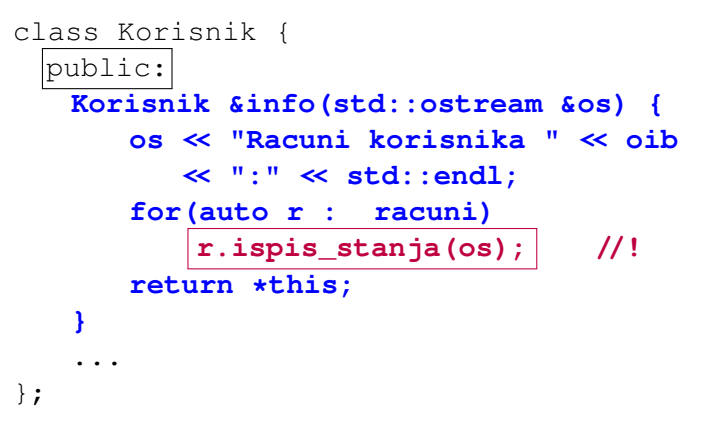

**Problem**: info treba pristup privatnim dijelovima klase Racun

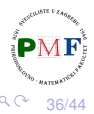

**Rješenje**: klasa Racun odredi klasu Korisnik kao frenda

```
class Racun {
   friend class Korisnik;
   ...
};
```
**Primjer**. U funkciji main:

```
Korisnik a("12345678","John","Doe",Racun("123"));
a.info(cout);
```
### **Ispis**:

```
Racuni korisnika 12345678:
Stanje (123) = -3.98 EUR.
```
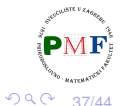

 $\triangleright$   $\rightarrow$   $\equiv$   $\rightarrow$ 

# Funkcije članice kao frendovi

- $\bullet$  uočimo da nam nije trebala cijela klasa  $K$ orisnik kao frend nego samo njena funkcija članica info
- prema tome je umjesto prethodnog u našem primjeru dovoljno:

```
class Racun {
 friend Korisnik &Korisnik::info(std::ostream &);
  ...
};
```
tu dolazi do problema pri kompajliranju - treba reorganizirati kod (npr. kompajler nailaskom na tu liniju ne zna da tek kasnije deklariramo Korisnik)

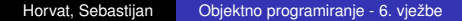

## Reorganizacija koda

**• klasa** Korisnik treba znati da postoji Racun, a onda Racun kasnije dobije definiciju od Korisnik (definicije Korisnik:: Korisnik i Korisnik::info **prebacili u** Racun.cpp  $\rightarrow$  **idući slajd**):

#### **class Racun;**

};

```
class Korisnik {
 public:
 Korisnik(const std::string &, const std::string &,
           const std::string &, const Racun &);
 Korisnik &info(std::ostream &);
  ...
};
class Racun {
 friend Korisnik &Korisnik::info(std::ostream &);
 ...
```

```
Horvat, Sebastijan Objektno programiranje - 6. vježbe
```
39/44

 $\mathbb{R}^n \times \mathbb{R}^n \to \mathbb{R}^n$ 

重

 $290$ 

### Reorganizacija koda (nastavak)

}

```
Korisnik::Korisnik(const std::string &o, const
        std::string &i, const std::string &p,
        const Racun \&r) : oib(o), ime(i), prezime(p)
{
   racuni.push back(r);
}
Korisnik &Korisnik::info(std::ostream &os) {
   os << "Racuni korisnika " << oib
      \ll ":" \ll std::endl;
   for(auto r : racuni)
       r.ispis_stanja(os);
   return *this;
```
# Dodavanje tečaja

želimo ispisati ne samo stanje u EUR nego i u CHF - npr.

Stanje  $(123) = 1000$  EUR  $( = 990$  CHF).

**• dopunimo klasu** Racun **i funkciju** Racun::ispis\_stanja (**nju** poziva funkcija Racun::dodaj)

```
class Racun {
    ...
 private:
   valuta tecaj = 0.99;
   void ispis stanja (std::ostream &os) const {
       os \ll "Stanje (" \ll id \ll ") = "
          << saldo << " EUR ( = " << saldo * tecaj
          << " CHF)." << std::endl;
}
```
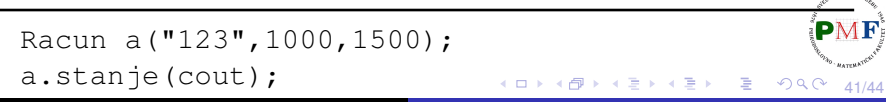

### **Static** članovi klase

- **Problem**: Ako se tečaj promijeni, treba promijeniti podatke u svim klasama.
- $\Rightarrow$  tečaj pripada klasi, a ne pojedinom objektu klase!

```
class Racun {
       ...
   public:
       static void postavi_tecaj(double);
       ...
   private:
       static double tecaj;
       ...
}
```
42/44

扂 めへく

### Static **članovi postoje izvan objekta**

- objekti ne sadrže podatke koji se na njih odnose
- $\bullet$  static funkcije članice ne dobivaju implicitno this pokazivač

### **Primjer**.

```
static void postavi_tecaj(double) |const|; \timesvoid Racun::postavi_tecaj(double t) {
    tecaj = t;
    \left[\text{id}\right] = \text{"abc";}}
```
# <span id="page-43-0"></span>Potrebne definicije

- za static podatke definicija izvan klase (samo jednom ⇒ zbog problema s linkerom u Racun.cpp)
- $\bullet$  uočite: za funkciju nismo morali opet staviti riječ static

```
double Racun::tecaj = 0.99;
void Racun::postavi_tecaj(double t) {
   tecaj = t;
}
```
**Primjer**. U funkciji main:

```
Racun a, b;
b.stanje(cout);
Racun::postavi tecaj(0.95);
a.stanje(cout);
a.postavi tecaj(0.96);
b.stanje(cout);
```
ミド イヨト